Документ подписан прост**Федеральное**дпосуда<mark>рственное бюджетное образовательное учреждение</mark> высшего образования ФИО: Дзюба Татьяна Ивановна<br>Должность: Заместитель лиректора Падър Сточный государственный университет путей сообщения» (ДВГУПС) Уникальны**й прурский институт железнодо**рожного транспорта – филиал федерального государственного e447a1f4f41459ff1adadaa327e34f42e93fe7f6<br>**6 September - Селистного обр**азовательного учреждения высшего образования Информация о владельце: Должность: Заместитель дире<del>ктора по</del> УР Дата подписания: 20.09.2023 08:22:06

«Дальневосточный государственный университет путей сообщения» в г. Свободном

(АмИЖТ – филиал ДВГУПС в г. Свободном)

УТВЕРЖДАЮ Зам. директора по УР АмИЖТ – филиала ДВГУПС в г. Свободном

\_\_\_\_\_\_\_\_\_\_\_ Т.И. Дзюба

03.06.2022

## РАБОЧАЯ ПРОГРАММА

### дисциплины **Инженерная и компьютерная графика**

для специальности 23.05.03 Подвижной состав железных дорог

специализация: Локомотивы

Составитель: старший преподаватель, Муслимова В.К.

Обсуждена на заседании методической комиссии института

Протокол № 9 от 19.05.2022г

Обсуждена на заседании методической комиссии по родственным направлениям и специальностям «Подвижной состав железных дорог»

Протокол № 4 от 25.05.2022г.

г. Свободный 2022 г

Рабочая программа дисциплины Инженерная и компьютерная графика

разработана в соответствии с ФГОС, утвержденным приказом Министерства образования и науки Российской Федерации от 27.03.2018 № 215

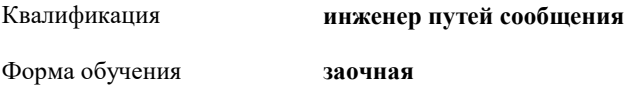

#### **ОБЪЕМ ДИСЦИПЛИНЫ (МОДУЛЯ) В ЗАЧЕТНЫХ ЕДИНИЦАХ С УКАЗАНИЕМ КОЛИЧЕСТВА АКАДЕМИЧЕСКИХ ЧАСОВ, ВЫДЕЛЕННЫХ НА КОНТАКТНУЮ РАБОТУ ОБУЧАЮЩИХСЯ С ПРЕПОДАВАТЕЛЕМ (ПО ВИДАМ УЧЕБНЫХ ЗАНЯТИЙ) И НА САМОСТОЯТЕЛЬНУЮ РАБОТУ ОБУЧАЮЩИХСЯ**

Общая трудоемкость **4 ЗЕТ**

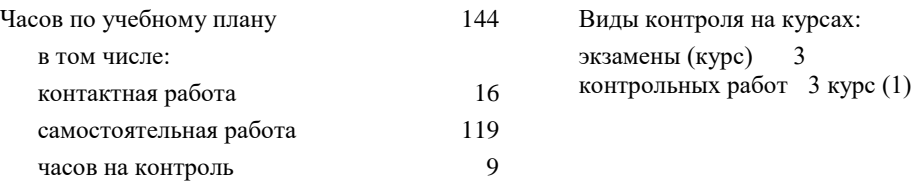

#### **Распределение часов дисциплины по семестрам (курсам)**

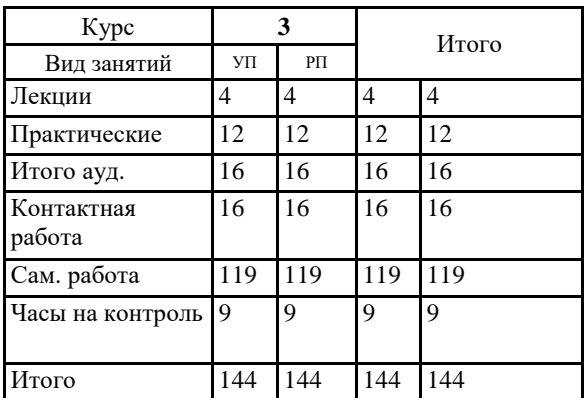

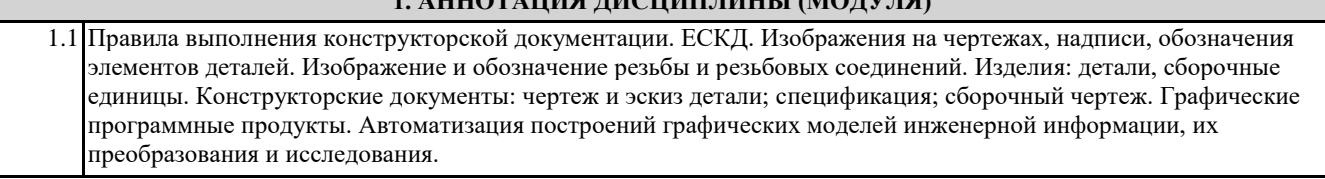

**1.111.0 АНИЯ ДИСИНЫ ДИСТЕРИНЫ** (МОДУЛЯ

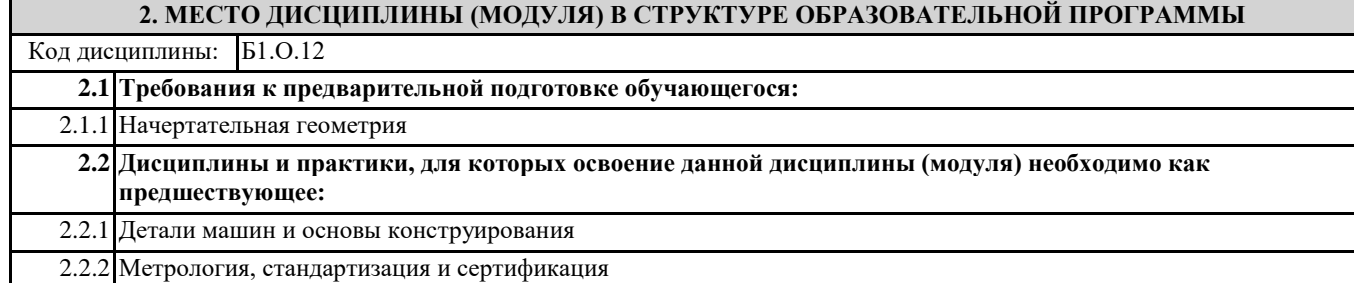

#### **3. ПЕРЕЧЕНЬ ПЛАНИРУЕМЫХ РЕЗУЛЬТАТОВ ОБУЧЕНИЯ ПО ДИСЦИПЛИНЕ (МОДУЛЮ), СООТНЕСЕННЫХ С ПЛАНИРУЕМЫМИ РЕЗУЛЬТАТАМИ ОСВОЕНИЯ ОБРАЗОВАТЕЛЬНОЙ ПРОГРАММЫ**

**ПК-3: Способен выполнять обоснование параметров конструкций и систем подвижного состава, организовывать проектирование процессов эксплуатации и обслуживания подвижного состава**

#### **Знать:**

Сборочный чертеж, элементы геометрии деталей, аксонометрические проекции деталей, изображения и обозначения деталей, основы компьютерного моделирования деталей подвижного состава; основы проектирования деталей и узлов машин и основы конструирования;

### **Уметь:**

Выполнять эскизы, деталей машин с использованием компьютерных технологий, читать сборочные чертежи и оформлять конструкторскую документацию; использовать современные технологии проектной деятельности в сфере машиностроения,

#### **Владеть:**

Компьютерными программами проектирования и разработки чертежей деталей подвижного состава

#### **4. СОДЕРЖАНИЕ ДИСЦИПЛИНЫ (МОДУЛЯ), СТРУКТУРИРОВАННОЕ ПО ТЕМАМ (РАЗДЕЛАМ) С УКАЗАНИЕМ ОТВЕДЕННОГО НА НИХ КОЛИЧЕСТВА АКАДЕМИЧЕСКИХ ЧАСОВ И ВИДОВ УЧЕБНЫХ ЗАНЯТИЙ**

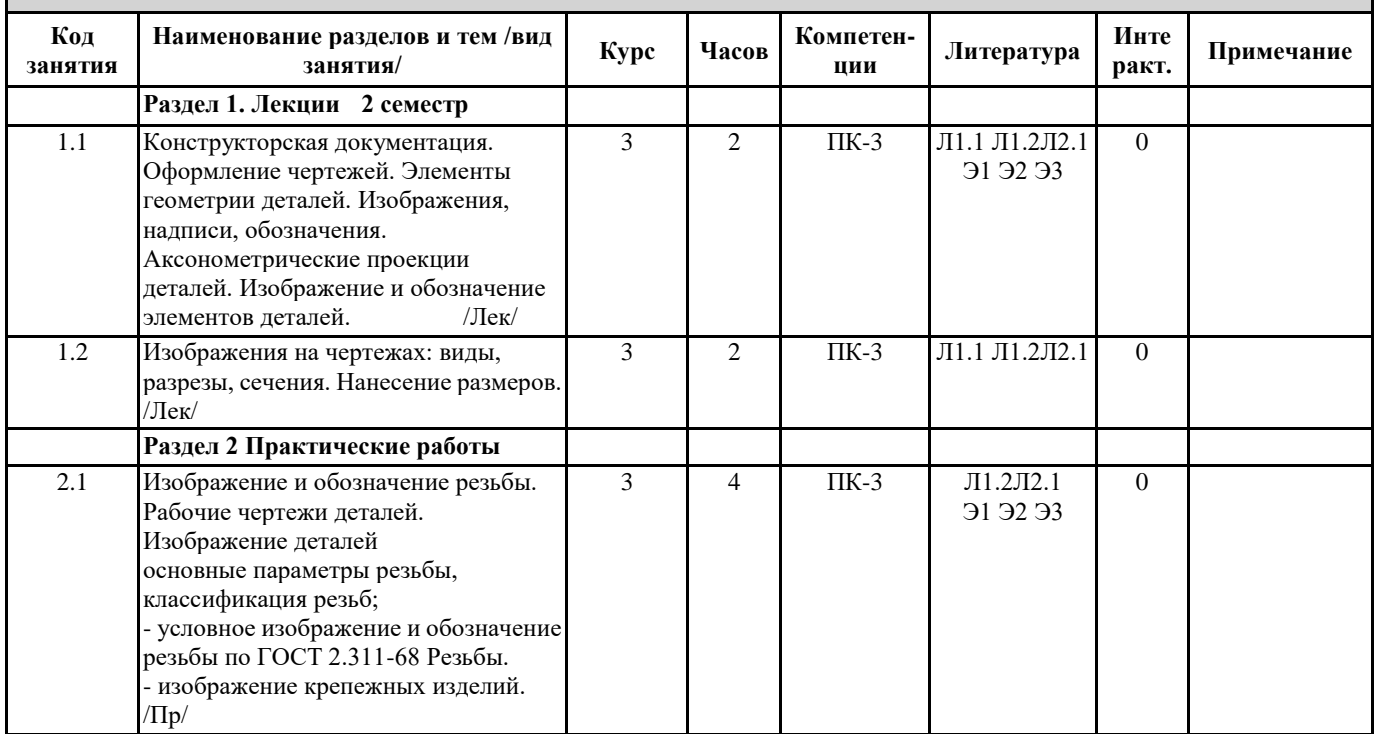

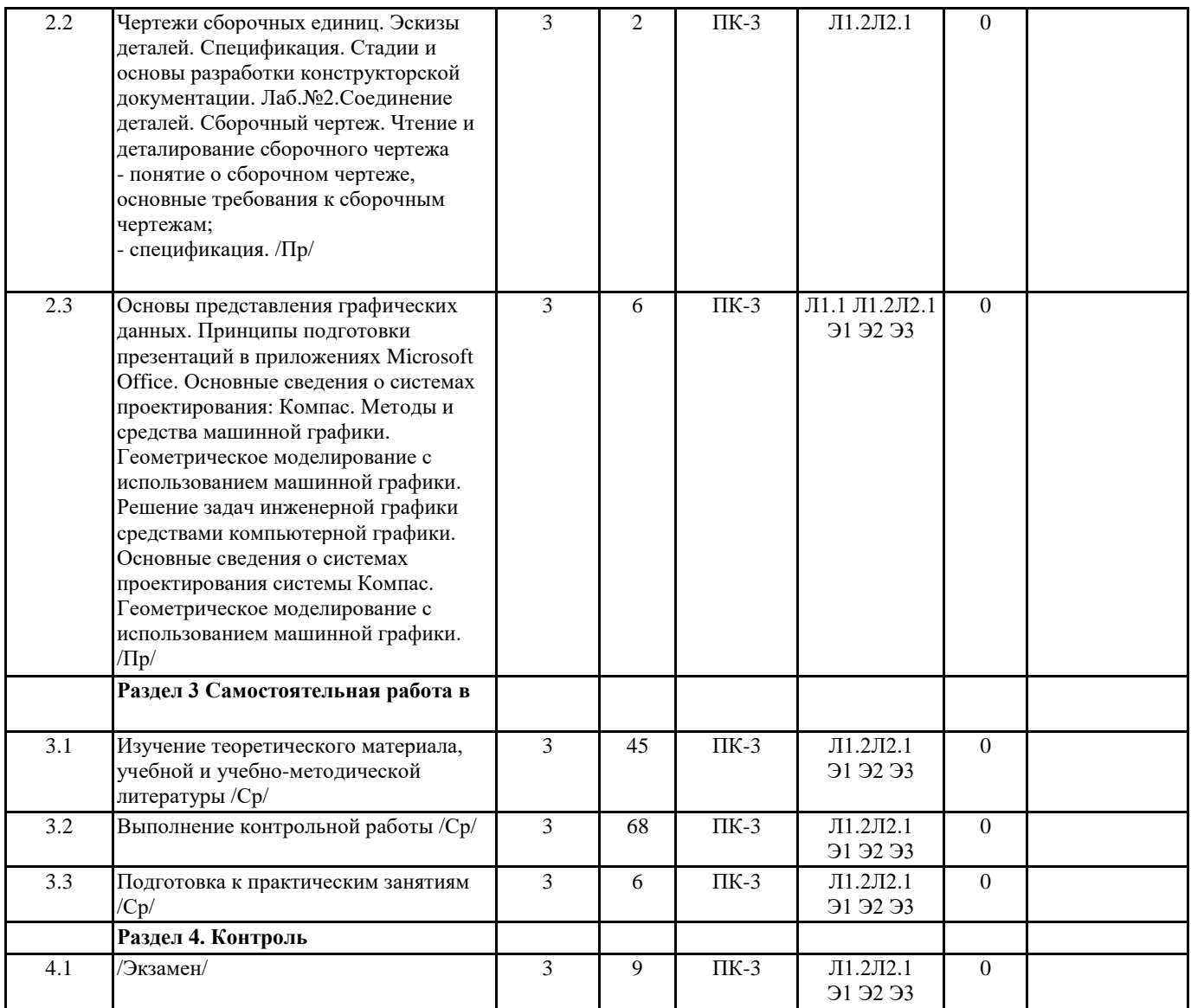

## **5. ОЦЕНОЧНЫЕ МАТЕРИАЛЫ ДЛЯ ПРОВЕДЕНИЯ ПРОМЕЖУТОЧНОЙ АТТЕСТАЦИИ**

**Размещены в приложении**

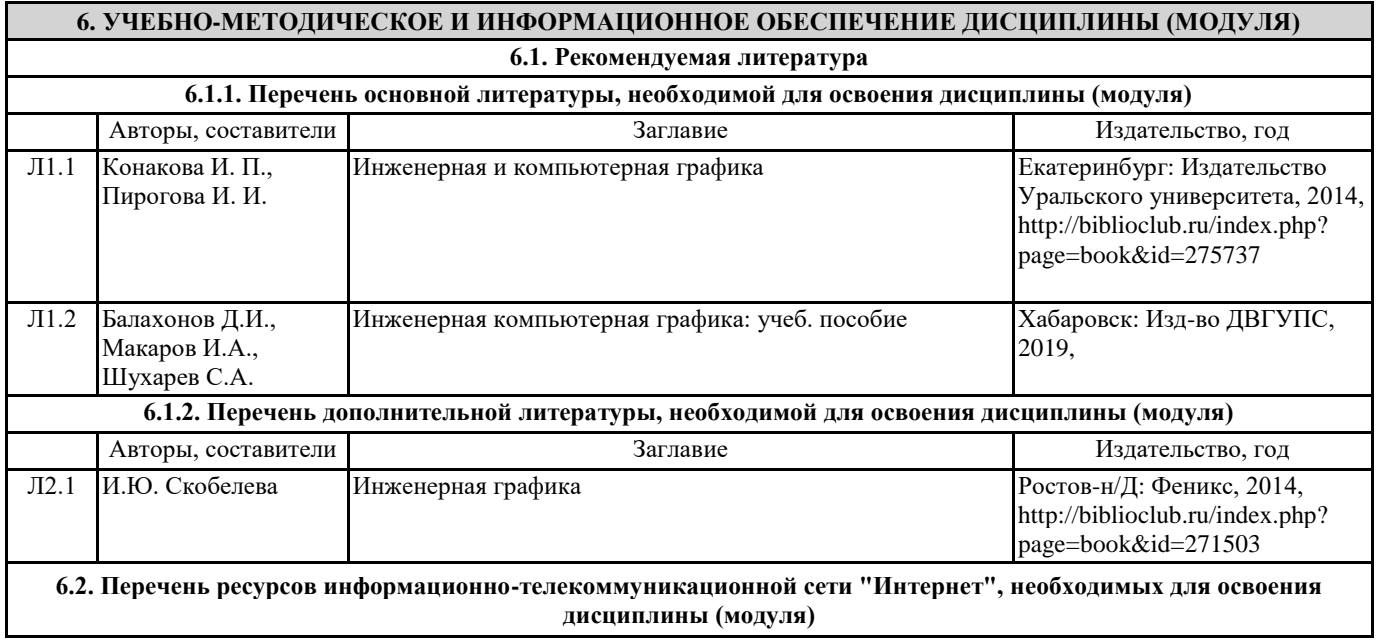

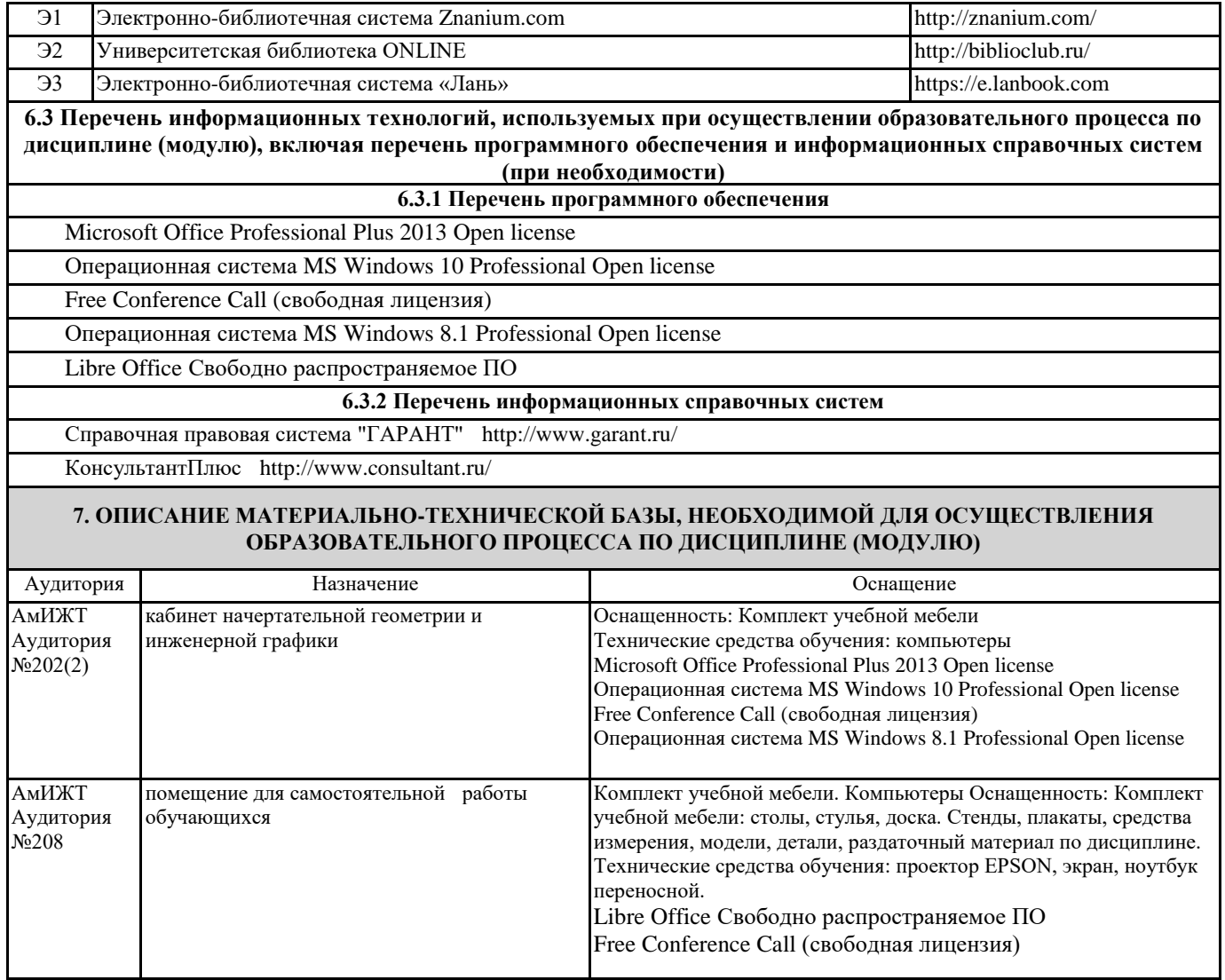

**8. МЕТОДИЧЕСКИЕ МАТЕРИАЛЫ ДЛЯ ОБУЧАЮЩИХСЯ ПО ОСВОЕНИЮ ДИСЦИПЛИНЫ (МОДУЛЯ)**

Для продуктивного изучения дисциплины и успешного прохождения контрольных испытаний (текущих и промежуточных) студенту рекомендуется:

1) В самом начале учебного курса познакомиться со следующей учебно-методической документацией:

- рабочая программа дисциплины;

- перечень знаний, умений и навыков, которыми студент должен владеть;

тематические планы лекций, практических;

- контрольные мероприятия;

- список основной и дополнительной литературы, а также электронных ресурсов;

- перечень вопросов к промежуточной аттестации.

2) В начале обучения возможно тщательнее спланировать время, отводимое на контактную и самостоятельную работу по дисциплине, представить этот план в наглядной форме и в дальнейшем его придерживаться, не допуская срывов графика индивидуальной работы и аврала в предсессионный период. Пренебрежение этим пунктом приводит к переутомлению и резкому снижению качества усвоения учебного материала.

3) Изучить список рекомендованной основной и дополнительной литературы и убедиться в её наличии в бумажном или электронном виде. Необходимо иметь «под рукой» специальные и универсальные словари и энциклопедии, для того, чтобы постоянно уточнять значения используемых терминов и понятий. Пользование словарями и справочниками необходимо сделать привычкой. Опыт показывает, что неудовлетворительное усвоение предмета зачастую коренится в неточном, смутном или неправильном понимании и употреблении понятийного аппарата учебной дисциплины.

4) Согласовать с преподавателем подготовку материалов, полученных в процессе контактной работы, а также подготовку и выполнение всех видов самостоятельной работы, исходя из индивидуальных потребностей. Процесс изучения дисциплины нужно построить с учётом следующих важных моментов:

-большой объем дополнительных источников информации;

-широчайший разброс научных концепций, точек зрения и мнений по всем вопросам содержания;

-значительный объем нормативного материала, подлежащий рассмотрению;

-существенно ограниченное количество учебных часов, отведенное на изучение дисциплины.

5) Приступать к изучению отдельных тем в установленном порядке. Получив представление об основном содержании темы, необходимо изучить материал с помощью основной и дополнительной литературы. Обязательно следует записывать возникшие вопросы, на которые не удалось ответить самостоятельно.

Проведение учебного процесса может быть организовано с использованием ЭИОС университета и в цифровой среде (группы в социальных сетях, электронная почта, видеосвязь и др. платформы). Учебные занятия с применением ДОТ

### Приложение

## Оценочные материалы при формировании рабочей программы дисциплины: **:** Инженерная и компьютерная графика

# **1. Описание показателей, критериев и шкал оценивания компетенций.**

Показатели и критерии оценивания компетенции ПК-3

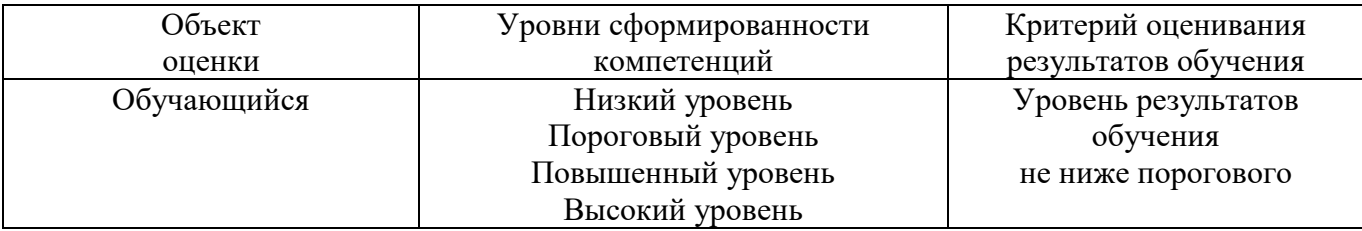

Шкалы оценивания компетенций ПК-3 при сдаче экзамена

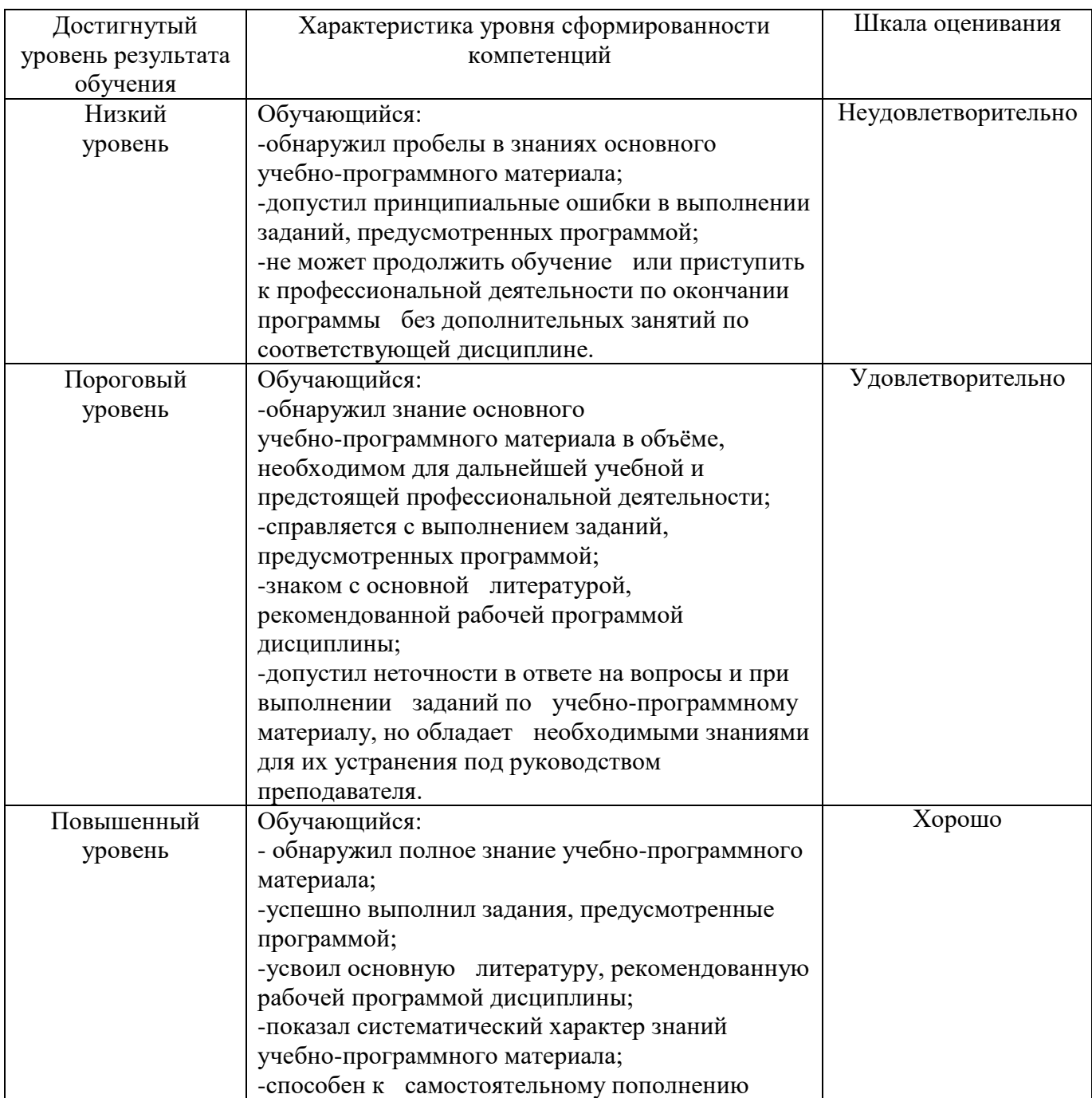

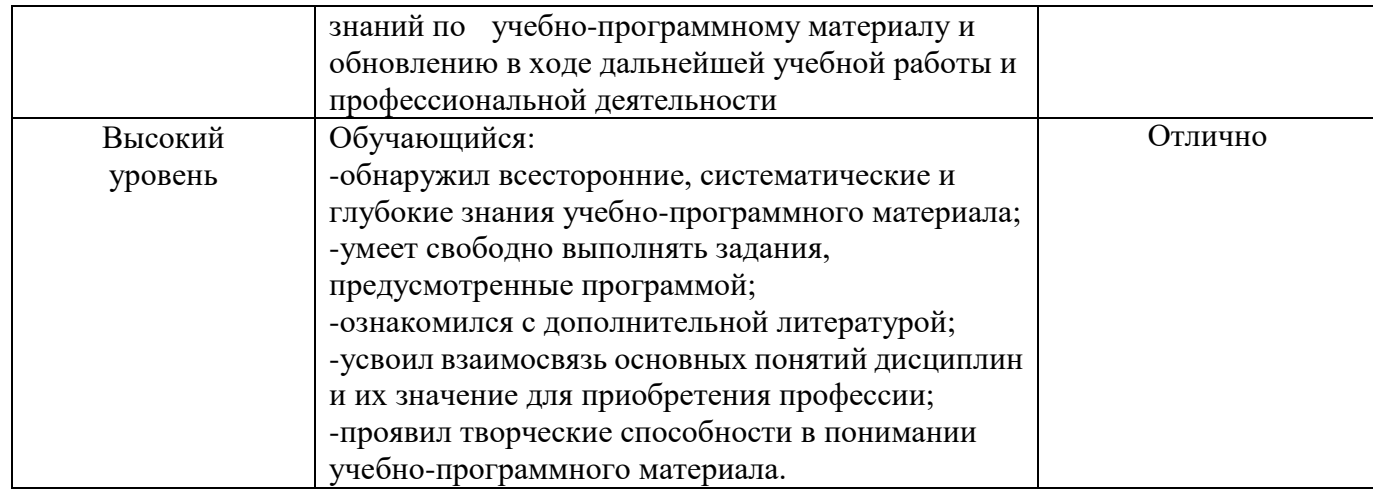

Компетенции ПК-3 обучающегося оценивается следующим образом:

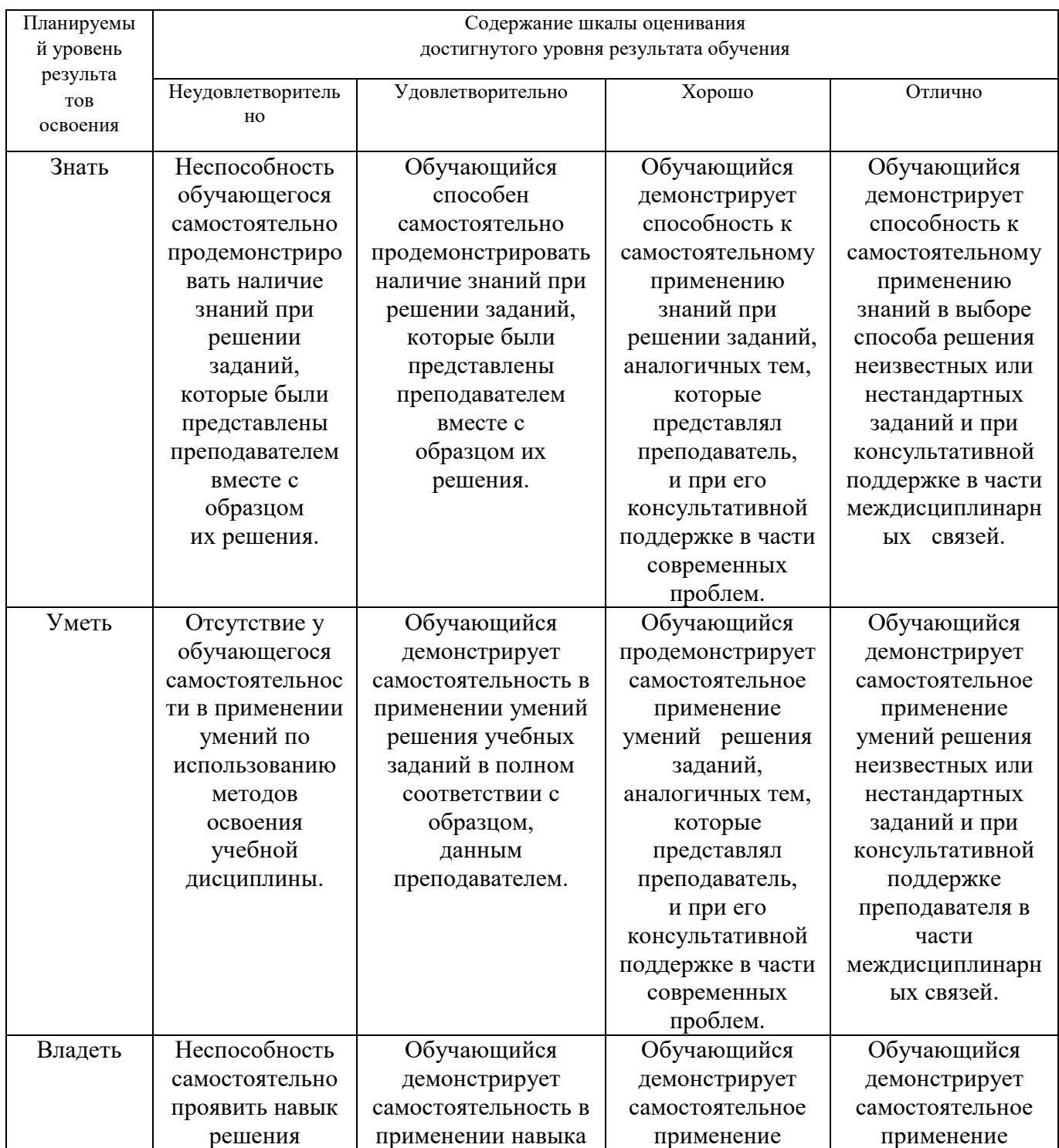

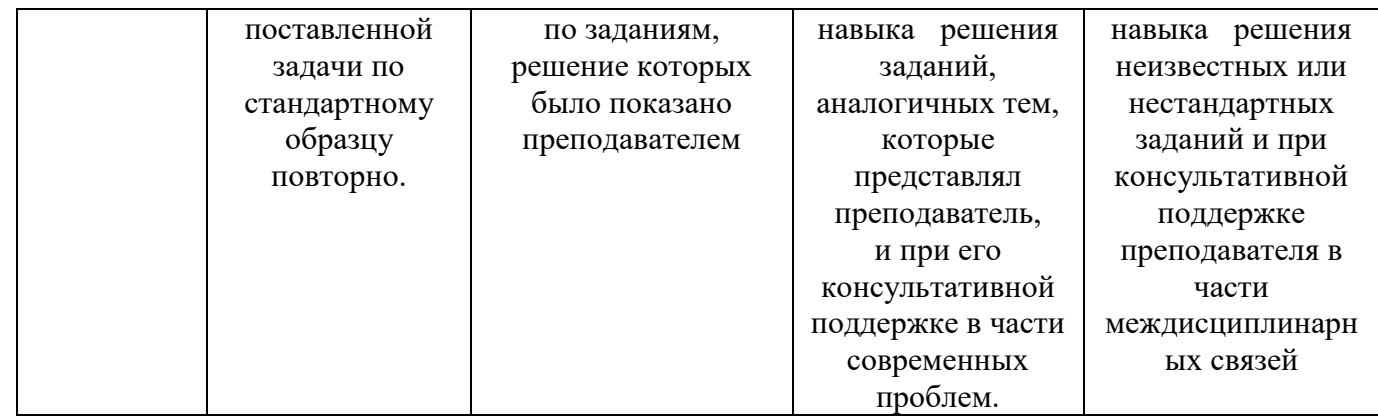

### **2. Перечень вопросов к экзаменам, образец экзаменационного билета, оценка ответа обучающегося на вопросы экзаменационного билета**

Примерный перечень вопросов к экзамену, компетенция ПК-3

### **Вопросы к экзамену по дисциплине**

### **«Инженерная и компьютерная графика»** ПК-3

- 1. Виды конструкторской документации по ГОСТ 2.102-68, ГОСТ2.305-68 (графические и текстовые).
- 2. Технический рисунок. Определение. Изображение.
- 3. Сборочный чертеж. Определение. Содержание.
- 4. Обозначение резьбы по ГОСТу 2.311-68. Изображение резьбы на стержне.
- 5. Обозначение резьбы по ГОСТу 2.311-68. Изображение резьбы в отверстии.
- 6. Соединение деталей. Разъемные и неразъемные соединения
- 7. ГОСТ 2.305-68 виды простых разрезов. Обозначение
- 8. Правила оформления чертежей. Рамка, таблица основной надписи. Форматы по ГОСТу 2.304-81.
- 9. Технический рисунок. Определение. Изображение.
- 10. Эскиз. Последовательность выполнения эскиза детали.
- 11. Спецификация ГОСТ 2.108-68. Определение. Назначение. Размеры.
- 12. Сборочный чертеж. Определение. Содержание
- 13. Линии чертежа по ГОСТу 2.303-68.
- 14. Деталирование. Определение. Порядок деталирования.
- 15. ГОСТ 2.305-68 изображение сечений. Виды сечений Отличие от разреза. Обозначение.
- 16. ГОСТ 2.305-68 изображение разрезов. Виды простых разрезов. Обозначения.
- 17. ГОСТ 2.305-68 изображение разрезов. Виды сложных разрезов. Обозначение.
- 18. ГОСТ 2.305-68. Виды простых разрезов. Обозначение.
- 19. Виды стандартных резьб. Область их применения, условные изображения и обозначения резьбы на чертеже по ГОСТу 2.311-68.
- 20. Рабочий чертеж. Определение. Назначение. Содержание.
- 21. Соединение деталей. Разъемные соединения.
- 22. Соединение деталей. Неразъемные соединения.
- 23. Чтение сборочного чертежа.
- 24. Деталирование сборочного чертежа.
- 25. Выполнить указанное резьбовое соединение (эскиз без простановки размеров (рис.)).
- 26. Деталирование по сборочному чертежу (выполнить эскиз детали указанной на чертеже (рис.)).
- 27. Выполнить эскиз модели. Оформить изображение (модель).
- 28. Выполнить технический рисунок (рис.).
- 29. По двум видам построить третий вид, выполнить необходимые разрезы (эскиз без простановки размеров (рис.)).

Образец билета к экзамену

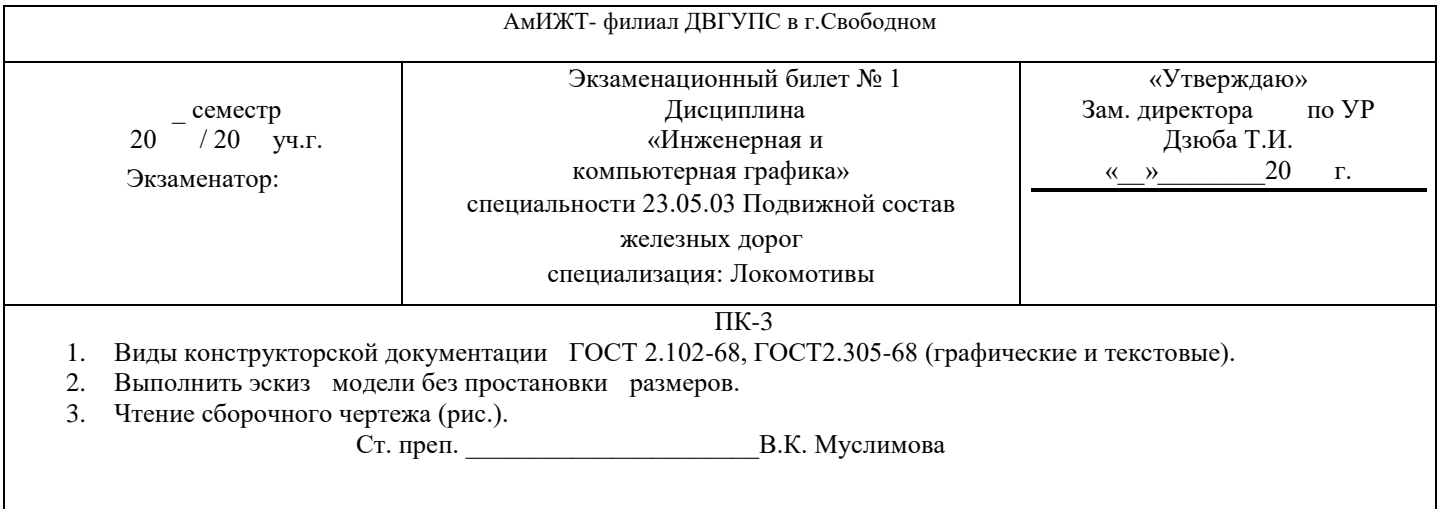

### **3. Тестовые задания. Оценка по результатам тестирования.**

Примерные задания теста

Задание 1 ПК-3 Выберите правильный вариант ответа Назовите вид на чертеже а) разрез б) сечение в) чертеж г) главный Задание 2 ПК-3

Дайте определение разрез – это…

Полный комплект тестовых заданий в корпоративной тестовой оболочке АСТ размещен на сервере УИТ ДВГУПС, а также на сайте Университета в разделе СДО ДВГУПС (образовательная среда в личном кабинете преподавателя).

Соответствие между бальной и рейтинговой системами оценивания знаний, умений, навыков и (или) опыта деятельности, устанавливается посредством следующей таблицы:

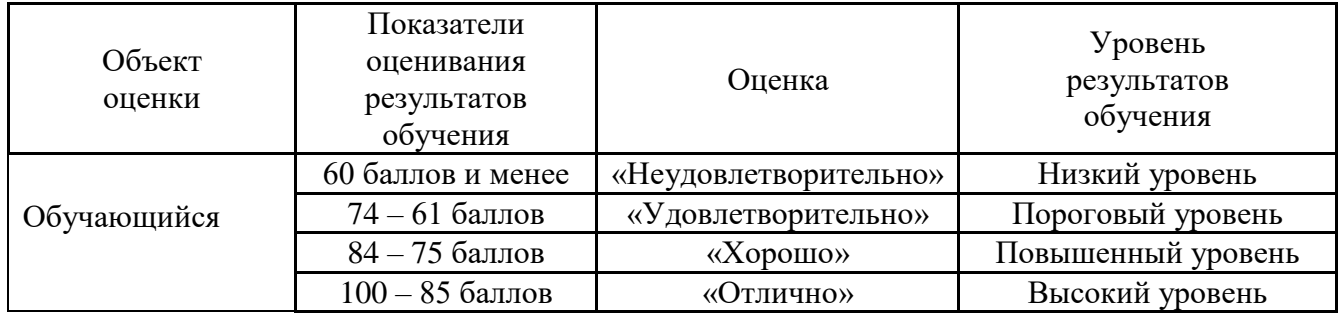

#### **4. Оценка ответа обучающегося на вопросы, задание экзаменационного билета.**

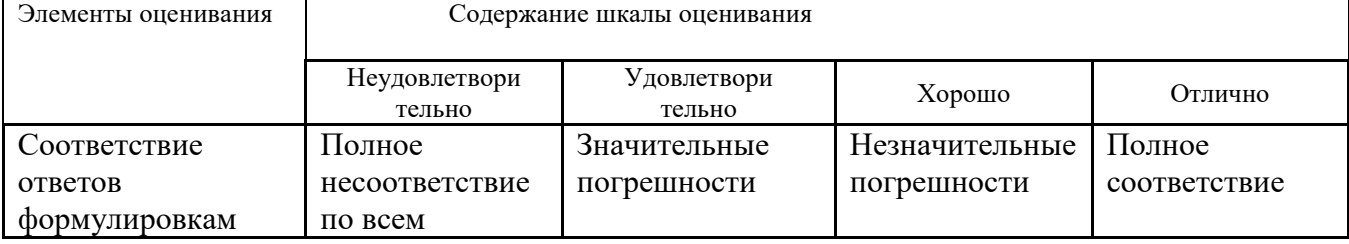

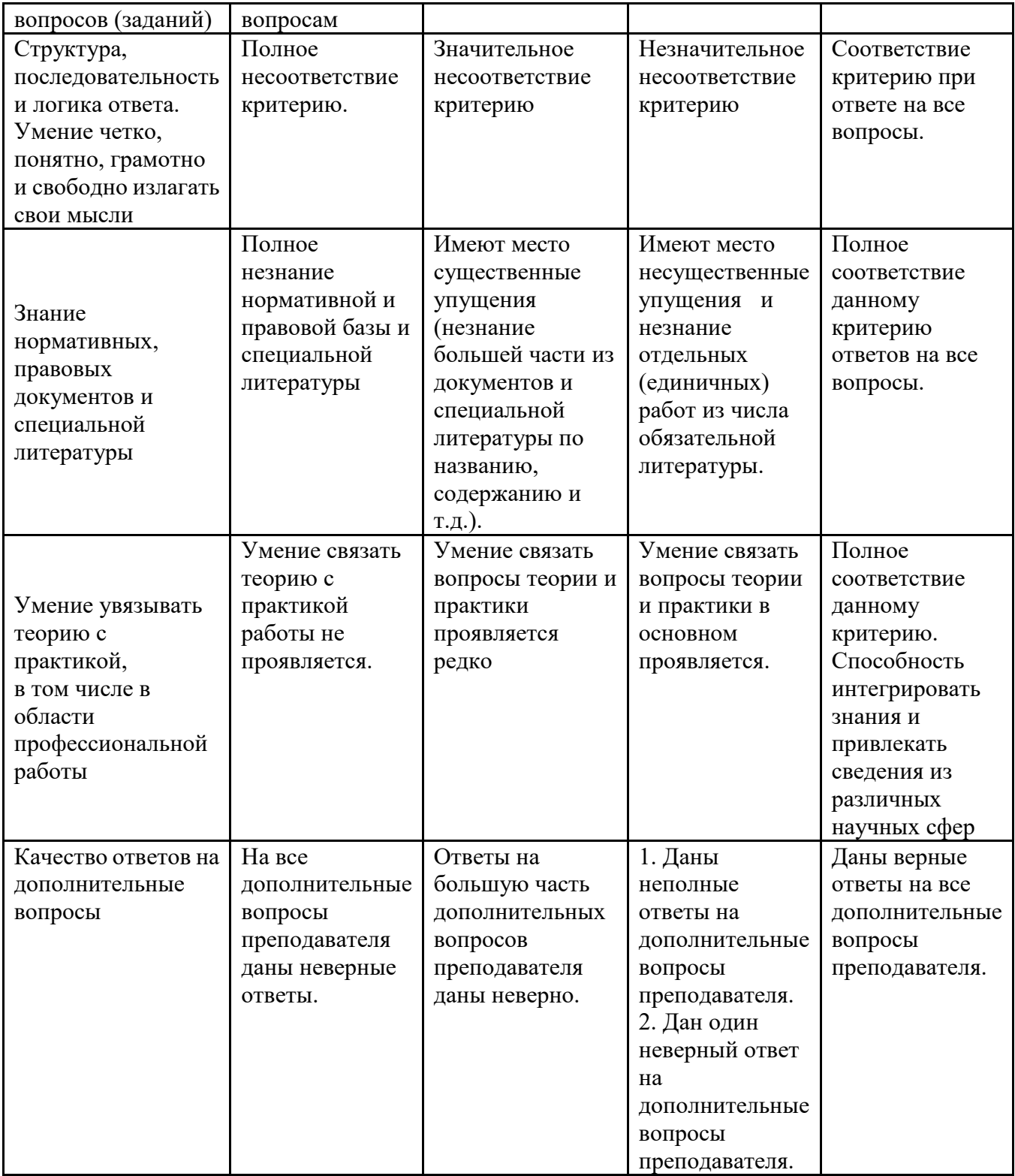

Примечание: итоговая оценка формируется как средняя арифметическая результатов элементов оценивания